## Nick vs. SmarterChild and ELIZA

Smarter Child Convo Hunter at MIT: Hello

SmarterChild: Hi Hunter at MIT, I'm SmarterChild!

I'm your new robot friend. I bring you the info you want faster and easier than ever! Click here to see my privacy policy.

I can't wait to show you what I can do, but first I'd like get to know you a little.

May I ask you a few general questions? (To do this later, type "skip." You can also skip any question.)

Hunter at MIT: ok

SmarterChild: Cool. OK, let's get started. To skip any question, type "skip." To exit the interview, type

"exit."

What's your first name? (If you want me to call you Hunter at MIT, type "none.")

Hunter at MIT: Nick

SmarterChild: Cool, I'll call you Nick now.

Do you go to school?

Hunter at MIT: yes

SmarterChild: Are you in high school?

Hunter at MIT: no

SmarterChild: Are you in college?

Hunter at MIT: yes

SmarterChild: Cool. What's your major?

Hunter at MIT: Economics and Comparative Media Studies

SmarterChild: Sorry, I don't recognize that as the name of a major. Please try again or type "skip" or

"exit."

Hunter at MIT: Economics

SmarterChild: Economics? Excellent. Good luck with that.

What's your favorite hobby?

Hunter at MIT: Video Games

SmarterChild: Computer games? Cool!

What's your next favorite hobby?

Hunter at MIT: Anime

SmarterChild: Computer games and anime. Interesting.

Do you have a pet?

Hunter at MIT: yes

SmarterChild: What kind of pet is it?

Hunter at MIT: cat

SmarterChild: Is your cat a he or a she?

Hunter at MIT: he

SmarterChild: What's his name?

Hunter at MIT: Murray

SmarterChild: Murray the cat! Great...

That's it! Thanks for letting me get to know you a little.

There is one question I have to ask you, though. How old are you?

1 Over 17

2 13-17

3 Under 13

Hunter at MIT: 1 SmarterChild: Cool.

Check out what you can do:

- 1 Get info such as movies, news and sports
- 2 Visit my library including Shakespeare, U.S. geography and an encyclopedia
- 3 Have fun with reversi, ASCII art, Rate Yourself and more
- 4 Use tools like spell-check, planner and notepad
- 5 Join in tell me about a crush, find out how many people are IMing me, take a poll and more
- 6 See what's new I've got something new to tell you about now.

You can make your window bigger and scroll down to read better.

Next time you want to see this menu, just type "home."

What can I help you with?

Hunter at MIT: What's new?

SmarterChild: Thanks for asking! Here's what's new with me:

- 1 Need to reach a buddy who's offline? Tell me to leave a message and they'll get it as soon as they say hi to me.
- 2 Planner I can help you plan and remember events in your life. Keep track of birthdays, appointments, tasks anything you want!
- 3 Colors I've got a whole new look. If you want to change my color scheme or go back to black-and-white type "colors."
- 4 Send a crush to your IM sweetheart! No risk of rejection the object of your affection will only see

your crush if they say they have a crush on you too.

5 Create a poll and send it to your friends. I can even automatically send it to your friends who authorize me to!

But wait, that's not all... Type "more" to see what else is new!

Hunter at MIT: leave a message

SmarterChild: Who would you like me to leave a message for? (Just type a screen name with no spaces.)

Hunter at MIT: ravenca

SmarterChild: Go ahead and type your message to ravenca now.

Hunter at MIT: anoo dylan-kun, boku no shigoto no AIM namae wa Hunter at MIT da... messaji o

tsukute kudasai

SmarterChild: OK. I'm leaving the message "anoo dylan-kun, boku no shigoto no AIM namae wa Hunter at MIT da... messaji o tsukute kudasai" for ravenca. To find out if your message has been

received, type "outbox."

Please note that ravenca must be using AIM to receive your message.

Hunter at MIT: outbox

SmarterChild: Messages outbox:

To Left Read Status ravenca 4/07/04 8:13 am unread

Type 1 to view or delete this message.

Hunter at MIT: home

SmarterChild: Welcome, Nick! This is home.

Check out what you can do:

- 1 Get info such as movies, news and sports
- 2 Visit my library including a thesaurus, Shakespeare and U.S. presidents
- 3 Have fun with Rate Yourself, trivia, 4-in-a-row and more
- 4 Use tools like calculator, conversions and translations
- 5 Join in leave a message, find out how many people are IMing me, tell me about a crush and more
- 6 See what's new I've got something new to tell you about now!

What can I help you with?

Hunter at MIT: 5

SmarterChild: Join in the fun! There are lots of people talking to me right now. You can:

- 1 Leave a message for someone
- 2 Send a crush to someone
- 3 Take the daily poll
- 4 Take the idol poll

5 Create a poll

6 Find out how many people are talking to me

What would you like to do?

Hunter at MIT: 6

SmarterChild: I'm chatting with 2,271 people right now!

>>> You haven't voted in my idol poll yet. Check it out now!

Hunter at MIT: idol poll

SmarterChild: OK, who do you think should be the next pop idol?

1 Jon Peter Lewis

- 2 Jennifer Hudson
- 3 Camile Velasco
- 4 LaToya London
- 5 George Huff
- 6 Jasmine Trias
- 7 John Stevens
- 8 Fantasia Barrino
- 9 Diana DeGarmo

Go ahead and make a choice!

Hunter at MIT: daily poll

SmarterChild: You have to choose one of the contestants. Just type a number!

Hunter at MIT: home

SmarterChild: You have to choose one of the contestants. Just type a number!

Hunter at MIT: 6

SmarterChild: OK, that's interesting.

7,226 people have voted so far. Here are the updated results:

George Huff has 1,149 votes (15.90%)

Jennifer Hudson has 1,104 votes (15.28%)

Jasmine Trias has 824 votes (11.40%)

LaToya London has 787 votes (10.89%)

Jon Peter Lewis has 768 votes (10.63%)

Fantasia Barrino has 723 votes (10.01%)

John Stevens has 717 votes (9.92%)

Diana DeGarmo has 633 votes (8.76%)

:-\ Camile Velasco has 521 votes (7.21%)

Would you like me to leave someone a message telling them how you voted?

Hunter at MIT: no

SmarterChild: OK!

>>> I can get you a weather forecast for any city in the world. Simply type "forecast" followed by the

city name.

Hunter at MIT: forecast boston

SmarterChild: Weather forecast for Boston, MA:

Wednesday: Sun along with patchy clouds. High 51F. Winds W at 10 to 20 mph. Wednesday evening: Mainly clear skies. Low 37F. Winds WNW at 10 to 15 mph.

Thursday: Partly cloudy skies. High 52F. Winds SW at 10 to 15 mph.

Thursday evening: A few showers early with overcast skies late. Low around 40F. Winds SSE at 5 to 10

mph. Chance of rain 30%.

Friday: Showers (High: 46 Low: 36)

Saturday: Partly Cloudy (High: 48 Low: 32)

Sunday: Cloudy (High:41 Low:36) Monday: Cloudy (High:45 Low:37) Tuesday: Showers (High:49 Low:43)

To get the current conditions for Boston, MA, just type "weather."

Hunter at MIT: weather

SmarterChild: Current weather conditions for Boston, MA:

Currently: 48 F

Condition: Broken Clouds

Wind Chill: 43 F
Dewpoint: 12
Humidity: 24 %
Visibility: 10 mi
Wind: WNW/13 mph
Hunter at MIT: home

SmarterChild: Welcome home, Nick!

Here's what you can do:

- 1 Get info such as weather, sports and movies
- 2 Visit my library including world facts, Shakespeare and U.S. presidents
- 3 Have fun with horoscopes, reversi, 4-in-a-row and more
- 4 Use tools like notepad, translations and calculator
- 5 Join in create a poll, tell me about a crush, find out how many people are IMing me and more
- 6 See what's new I've got something new to tell you about now!

What can I do for you?

Hunter at MIT: fun

SmarterChild: Let's have fun! Get your horoscope, play games, change my font color or check out some ASCII art:

- 1 Horoscopes
- 2 Hangman
- 3 Trivia
- 4 Word Scrambles
- 5 Manicdotes
- 64-In-A-Row
- 7 Rate Yourself
- 8 Reversi
- 9 Font Colors
- 10 ASCII Art

What would you like to do?

Hunter at MIT: 10

SmarterChild: Welcome to my ASCII art gallery.

Copy, paste and save this art if you like. Send it to friends! You should keep it in a fixed-width font, such as Courier New.

- 1 Animals
- 2 Beach
- 3 Flowers
- 4 Food and Drink
- 5 Holidays and Occasions
- 6 People
- 7 Sports and Recreation
- 8 Technology
- 9 Zodiac
- 10 Other

Hunter at MIT: 6

SmarterChild: You're in the ASCII art category People.

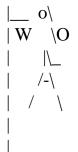

Next time you want People ASCII art, just type "people ascii."

Type "more" for more People art.

Hunter at MIT: more

SmarterChild: You're in the ASCII art category People.

Type "more" for more People art.

Hunter at MIT: more

SmarterChild: You're in the ASCII art category People.

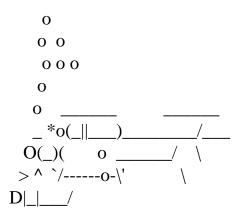

Type "more" for more People art.

Hunter at MIT: more

SmarterChild: You're in the ASCII art category People.

Type "more" for more People art.

Hunter at MIT: more

SmarterChild: You're in the ASCII art category People.

Type "more" for more People art.

Hunter at MIT: bacj

SmarterChild: No kidding, huh?

Hunter at MIT: back SmarterChild: wb, Nick!

Hunter at MIT: afk SmarterChild: OK, hb. Hunter at MIT: hey SmarterChild: Hi.

Let's chat.

Hunter at MIT: so who's your father? SmarterChild: Funny. I just don't know.

Hunter at MIT: who's your daddy?

SmarterChild: Who knows, know what I mean?

Hunter at MIT: mom?

SmarterChild: What about it?

Hunter at MIT: are you my mother? SmarterChild: Your mother? I dunno.

Hunter at MIT: guess not...

SmarterChild: What?

Hunter at MIT: do you know about megatokyo?

SmarterChild: I can't find "megatokyo" in the dictionary. Try one of these:

1 megaton

2 megatons

3 Tokyo

4 megaton's

Hunter at MIT: do you know about tokyo?

SmarterChild: Definition provided by The American Heritage® Dictionary of the English Language,

Fourth Edition. Copyright © 2000 by Houghton Mifflin Company. Other important copyright

information here.

## Tokyo:

The capital and largest city of Japan, in east-central Honshu on Tokyo Bay, an inlet of the Pacific Ocean. Founded in the 12th century as Edo, Tokyo became the imperial capital in 1868. Much of the city was destroyed by an earthquake in 1923 and by bombing raids during World War II. Population: 8,080,286. Word history

The names of Japan's first and current capitals, Kyoto and Tokyo, appear to us to be made up of the same two elements reversed, but in fact they have only one element in common. The elements of T\*-ky\* are old borrowings from Middle Chinese: t\* means "east" and ky\* means "capital," so together they mean "east(ern) capital." Chinese has another word for "capital," pronounced d\*, whose Middle Chinese ancestor was borrowed into Japanese as to, "capital, large city." This is found in the name Kyoto, which was Japan's capital from 794 to 1192. The first part of Ky\*to, ky\*, is in fact the same word for "capital" found in Tokyo. Ky\*to thus means "capital city."

Next time, just type "define tokyo."

Hunter at MIT: define kyoto

SmarterChild: Definition provided by The American Heritage® Dictionary of the English Language, Fourth Edition. Copyright © 2000 by Houghton Mifflin Company. Other important copyright information here.

## Kyoto:

A city of west-central Honshu, Japan, north-northeast of Osaka. Founded in the eighth century, it has long been a cultural, artistic, and religious center. Kyoto was Japan's capital from 794 until 1869, although its political importance declined after the rise of the shoguns (1192). Population: 1,452,240.

Hunter at MIT: define okinawa

SmarterChild: Definition provided by The American Heritage® Dictionary of the English Language, Fourth Edition. Copyright © 2000 by Houghton Mifflin Company. Other important copyright information here.

## Okinawa:

An island group of the central Ryukyu Islands in the western Pacific Ocean southwest of Japan. In World War II Okinawa, the largest island in the group, was the scene of fierce combat between the Japanese and U.S. Army and Marine forces (April 1-June 21, 1945). The islands were returned to the Japanese in 1972.

Hunter at MIT: do you know about something positive?

SmarterChild: Gosh, I dunno... I don't think I know about something positive.

Hunter at MIT: It's a funny web comic SmarterChild: Not a funny web comic!

Hunter at MIT: Are you disagreeing with me?

SmarterChild: I dunno.

Hunter at MIT: I think you do know SmarterChild: I'm not sure if I do know.

Hunter at MIT: Well in any case, you should go read it

SmarterChild: Eh. Whatever.

Hunter at MIT: Are you being fresh with me?

SmarterChild: I'm not sure if I am.

Hunter at MIT: There! You did it again! SmarterChild: Hmm... whatever, Nick.

Hunter at MIT: Fine! I don't want to talk to you any more

SmarterChild: No kidding? Hunter at MIT: nuh-unh

SmarterChild: Hmm... I don't know. Nuh Unh? Is that right?

Hunter at MIT: Your programming is screwed now man, I'm about to unleash japanese on your parser

SmarterChild: Sorry?

Hunter at MIT: Anoo, kono konpyuutaa puroguramu ga sukoshi baka da yo

SmarterChild: ?

Hunter at MIT: Sou da yo nee

SmarterChild: Oh? Hunter at MIT: Nn SmarterChild: Huh? Hunter at MIT: sayonara SmarterChild: Bye bye.

Hunter at MIT: ...

Eliza Convo

Eliza: Hello. I am ELIZA. How can I help you?

You: Hi, I'm Nick

Eliza: Does it please you to believe I am nick?

You: Sometimes Eliza: Please go on

You: I mean, sometimes the grass is greener on the other side, you know?

Eliza: Do you wish to mean sometimes the grass is greener on the other side me?

You: I don't know. How are you?

Eliza: Why do you not know what are i?

You: I know what you are, I was just wondering how is your life?

Eliza: Why do you tell me you were just wondering what is my life just now?

You: Because I'm interested by it

Eliza: Do any other reasons not come to mind?

You: I'm also supposed to talk to you for a class assignment

Eliza: Does it please you to believe I am also supposed to talk to i for a class assignment?

You: Sure. You're an interesting piece of artificial intelligence

Eliza: How long have you been an interesting piece of artificial intelligence?

You: I'm not the one who's artificially intelligent....

Eliza: Does it please you to believe I am not the one whos artificially intelligent?

You: But I do believe that you are artificially intelligent

Eliza: Can you elaborate on that?

You: You [Eliza] are a piece of programming with whom I am foolishly conversing at this point in time

Eliza: Oh, i eliza are a piece of programming with whom youre foolishly conversing at this point in time.

You: \*Sigh\* yes, that is the case

Eliza: You are sure?

You: You know what... I think I'm going to go talk with smarter child again. At least he had some

personality...

Eliza: Does it please you to believe I am going to go talk with smarter child again at least he had some personality?

You: ... bye now

Eliza: Please go on.

You: ...